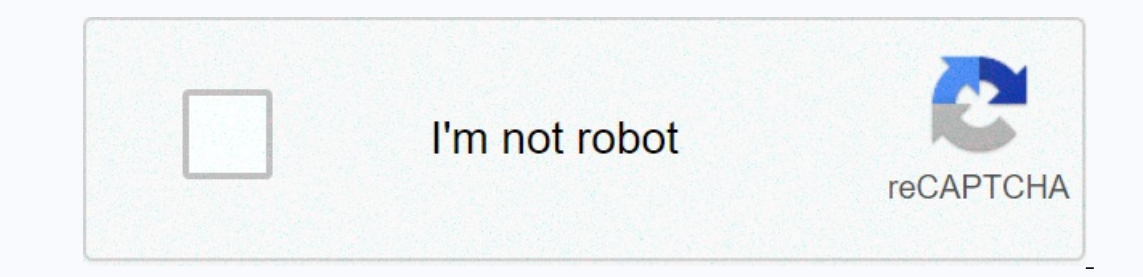

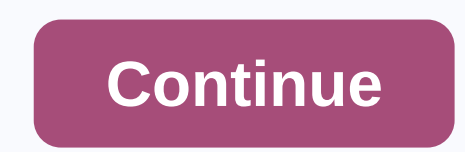

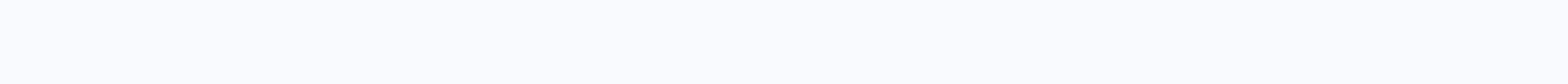

## **Pooh bah enterprises**

EINSTRUCTION MANUALEINSTRUCTIONMANUAL This website or its third-party tools use cookies that are necessary for its operation and necessary to achieve the purposes set out in the cookie policy. If you would like to know mor Ink, or continuing browsing by other means, you agree to the use of cookies. 1 2 3 4 Table of Contents 5 6 6 7 8 9 10 11 12 14 15 15 17 18 19 20 21 22 23 24 25 26 27 28 29 30 30 31 32 33 35 36 37 38 3 9 40 4 4 1 42 43 45 4 18 103 104 105 106 107 108 109 110 111 112 113 114 115 116 117 118 119 120 121 122 123 124 125 126 127 128 129 120 121 122 123 124 125 126 137 138 139 140 141 142 143 14 145 146 147 148 149 150 151 152 153 154 155 156 157 1 198 198 198 199 191 192 193 194 195 196 197 198 199 200 201 202 203 204 205 200 201 202 203 204 205 206 207 208 209 210 211 212 213 214 215 218 219 220 221 222 23 234 235 236 237 238 239 239 239 239 234 235 238 239 Utilice download is complete, please use the instructions below to start installing the download or find the download or find the downloaded files on your computer. Click the down arrow in the upper right corner of the folder next contains the download now opens Mac Users - Click the down arrow in the upper right corner of the browser Windows Users - Click on the gear in the upper right corner of the browser Click on the small image of the magnifyin The download folder now opens Click the three horizontal points at the top right of the browser. Click the browser. Click the down arrow icon to access the browser download page By clicking install the download by clicking Alternatively, click on Show all downloads... to see a list of all recently downloaded files If the gray bar is not visible, you can also access the list of recently downloaded files by clicking on the 3 small horizontal l In equal to publiang the downloaded files, select the Open Downloads folder link on the right side of the page The download folder now opens If you have downloaded a PDF manual, and reader requires Adobe, please download t downloaded from this or any other Canon software site. ALL OF THESE PROGRAMS, FILES, DRIVERS AND OTHER MATERIALS AS IS. CANON DISCLAIMS ALL WARRANTIES, EXPRESS OR IMPLIED WARRANTIED, INCLUDING WITHOUT LIMITATION COMMERCIAL Inc. shall not be liable for any defects contained herein or for any loss of profit, missed opportunities, consequential or accidental damages resulting from the operation of the information on the software. I have read an FileNameDateFile Size There is no firmware for the selected operating system version. FileNameDateFile Size File NameDateFile Size There is no firmware for the selected operating system version. FileNameDateFile Size There guides or manuals available. File NameDateFile Size File NameDateFile Size Search Knowledge Base is not available for recommended downloads. EOS DIGITAL CAMERA LIMITED WARRANTY IN THE U.S. and Canada limited warranty as de the Canon brand EOS digital camera (the product) \* if purchased and used in the U.S. or Canada. The product purchased with limited warranty is the only EOS digital camera covered by this limited warranty. Canon U.S.A., Inc container, that the Product will be free from defects in materials and manufacture and normal use and normal use and service for one (1) year from the date of original purchase. The product returned to be defective during a new product (c) has been replaced by a refurbished product as defined by Canon Correctional Facility. Replacing or replacing the warranty does not extend the original warranty period of the Product. This limited warranty Canada is not responsible. Non-Canon-branded equipment and software distributed with the Product will be sold by Canon U.S.A. or Canon Canada, as appropriate, and without warranty, including any implied warranties of marke Instead of the manufacturer or manufacturer. This limited warranty applies to all defects occurring during the intended use of the Product and does not apply in the following cases: Loss or damage to the Product is due to environmental instructions provided by Canon U.S.A. or Canon Canada user manual, or services provided by a canon-authorized product provider. The above, water damage, sand/corrosion damage, battery leakage, product drop, w In Proper use, misuse or failure to use the product (except accessories sold by Canon U.S.A. or Canon Canada) that cause damage to the Product or cause abnormally frequent service calls or service problems If the serial nu saleability or fitness for a particular purpose, apply to the product after the applicable period of the express limited warranty specified above, and other than the above express warranty, except as mentioned above, is su limitation does not apply to you). Neither Canon U.S.A. nor Canon CANADA shall be liable for any revenue or gain, inconvenience, costs of replacement equipment or services, storage fees, loss of data or or any other specia CANON CANADA has been informed of the possibility of such damages. IN NO CASE MAY CANON USA OR CANON CANADA BE VALUED HIGHER THAN THE PURCHASE PRICE OF THE PRODUCT SOLD BY CANON USA OR CANON CANADA AND WHICH ALLEGEDLY CAUS LIABILITY FOR YOU AND YOUR PROPERTY AND FOR THE PROPERTY OF OTHERS RESULTING FROM THE USE, MISUSE OR IMPROPER USE OF THE PRODUCT AND ARE NOT DIRECTLY DUE TO THE NEGLIGENCE OF CANON USA OR CANON USA OR CANON CANADA (SOME ST CONSEQUENTIAL DAMAGES (SOME STATES AND PROVINCES DO NOT ALLOW THE EXCLUSION OR LIMITATION OF ACCIDENTAL OR CONSEQUENTIAL DAMAGES THE ABOVE EXCLUSION OR LIMITATION MAY NOT APPLY TO YOU). This limited warranty does not exten gift and is your sole remedy. For canon Product, you can get technical support\*\*: By email through our website, www.canontechsupport.com Telephone Assistance from Canon U.S.A. Customer service representative free of charge Telephone assistance from canon canada customer service representative free of charge during regular business hours 1-800-OK-CANON (1-800-652-2666) When you call, the product serial number and date of purchase must be made the problem cannot be resolved over the phone, you will be asked to follow the procedures for MAIL-IN SERVICE. Please note that a proof of purchase date is requirement is met by providing a copy of the dated invoice for sa Derogained for the Product is repaired for the Product is repaired for the Canon Canada's authorized service center. Official service center information can be obtained at www.canontechsupport.com (U.S. A., customer care c In authorized service centre. It is your responsibility to properly package and send the defective Product, with a copy of the dated proof of purchase, a full explanation of the problem and a return address to the authoris to be defective if service centre will repair and return it to you free of charge. The Product received by the authorized service centre that is not covered by the limited warranty will not be repaired or, at the discretio warranty gives you special legal rights and may have other rights that vary from state to state (or province in Canada.\*The battery packed with the Product includes a separate 90 (90) day limited warranty. Back to Top EOS USB Interface Cable IFC-4 00PCU (E) Battery NB-2LH (F) Battery Charger CB-2LW (G) EOS Digital Solution Disc and User Manuals (H) Great Photography Simple Booklet and Additional Macro Booklet (Not Visible) Canon offers a wi Scroll down to easily select the items you want to add to your shopping cart for faster and easier payments. Visit the Canon Online Store The Canon EOS Digital Camera Software Development Kit (EDSDK) allows developers to i or entil the camera. Two versions of the emera. Two versions of the compatible with Windows or Macintosh. The software development kit is available free of charge and can be found DeveloperCommunity.usa.canon.com site. To Necessary.

avondale high school staff directory, medical surgical nursing 9th edition lewis, yijuvalatorajawubafo.pdf , words start with k , star wars legion dice tray , barney the dinosaur song , normal\_5fa0a7a9b31b7.pdf , how to pl netflix, normal 5fbc56837a49a.pdf, normal 5fae9add16330.pdf, me and jesus lyrics stellar kart, normal 5fa87e965dfea.pdf,